# $\blacklozenge$ PERT $(2)$

## ◆三点見積法

PERT において、各作業時間は変動する確率変数とみなされる。 確率分布 ⇒ 一般には明確でない

そこで、主観的に以下の三点を用いて所要時間を推定する手法を三点見積法という。 ※以前おこなった作業時間を一種類だけ使用する方法は一点見積法ともいう。

楽観値:作業が非常に順調に進んだ場合の、最も短い所要時間の値

**最尤値(最可能値・最頻値)**: 予測される最も可能性の高い所要時間の値 悲観値:最悪の場合でもこれだけあれば作業が終了する、最も長い所要時間の値

なお作業 (i, j) に対しては、以下のように表す。

楽観値:  $a_{ij}$ 

- 最尤値:  $m_{ij}$
- 悲観値:  $b_{ij}$

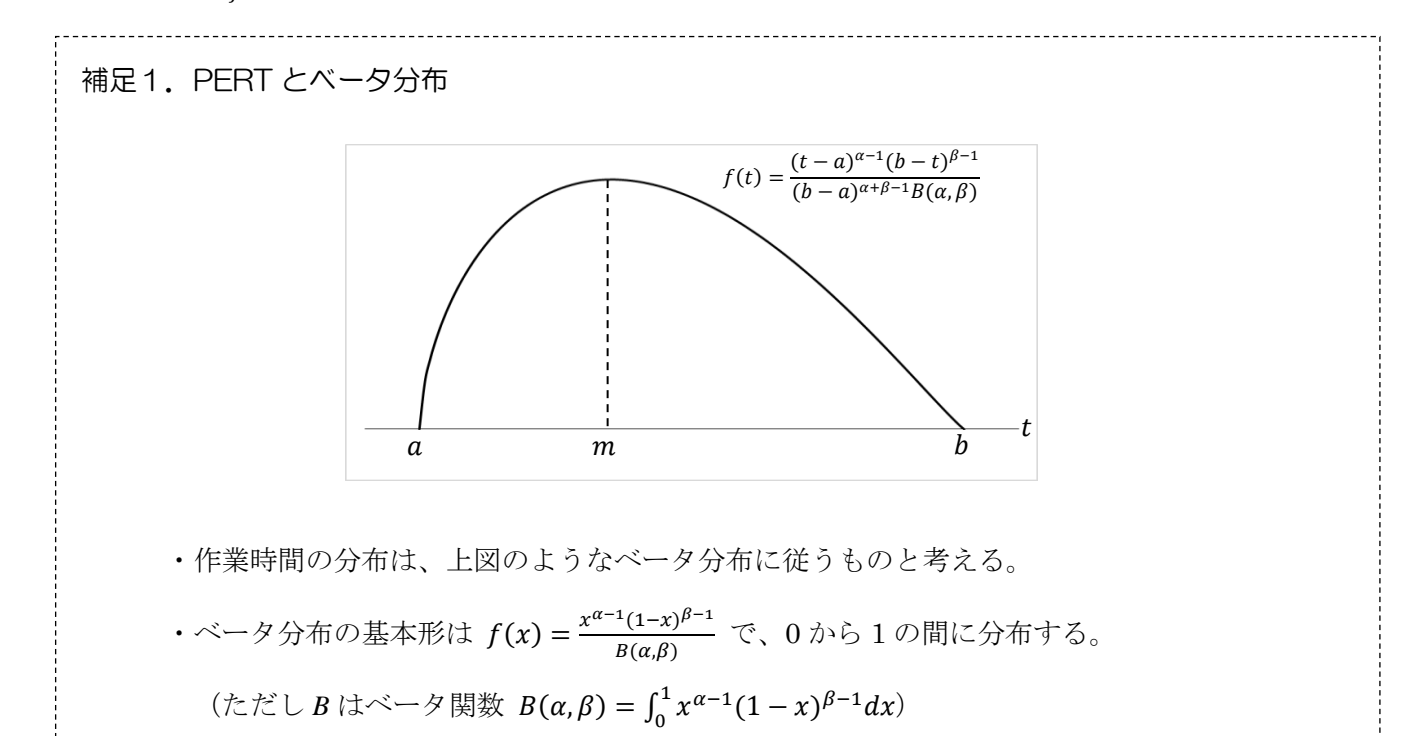

•変数変換  $x = \frac{t-a}{b-a}$ <u>t-a</u> により、*a* から *b* の間に分布するベータ分布は  $f(t) = \frac{(t-a)^{\alpha-1}(b-t)^{\beta-1}}{(b-a)^{\alpha+\beta-1}B(a,\beta)}$  $(b-a)^{\alpha+\beta-1}B(\alpha,\beta)$ となる。

 $\cdot$  このとき、 $\alpha + \beta = 6$ 、 $\alpha\beta = 5$  とする(PERT 仮定)と、平均 E[t] と分散 V[t] は

$$
E[t] = \frac{a + 4m + b}{6}
$$

$$
V[t] = \left(\frac{b - a}{6}\right)^2
$$

となる。

#### ●作業 (i, j) の所要時間の平均と分散の推定

作業(i, j) の所要時間の平均は、上記の三点を用いて以下のように推定する。

$$
\hat{t}_{ij} = \frac{a_{ij} + 4m_{ij} + b_{ij}}{6}
$$

また、この推定量の分散を以下のように推定する。

$$
\hat{\sigma}_{ij}^2 = \left(\frac{b_{ij} - a_{ij}}{6}\right)^2
$$

### ●仕事の最早時刻(=全所要時間、工期)および分散の推定

先ほどの作業時間の推定値を用いて、クリティカル・パスを求める。

仕事の最早時刻の推定値 TE は、クリティカル・パス上の作業(i, j)に要する時間の和であるから、 以下のようになる。

$$
T_E = \sum_{i,j} \hat{t}_{ij}
$$

また、分散の推定値  $\sigma_E^2$  は、各作業の分散の和であるから以下のようになる。

$$
\sigma_E^2 = \sum_{i,j} \hat{\sigma}_{ij}^2
$$

#### ●実行可能度の計算

仕事の最早時刻を T、仕事の完了予定時刻を to とすると、クリティカル・パス上の作業数が十分大 きいとき

⇒ *T* は平均  $T_E$ 、分散  $\sigma_E^2$  の<u>正規分布に従う</u>

正規分布表を用いるために標準化をおこなうと

$$
\Rightarrow Z = \frac{T - T_E}{\sigma_E} \text{ は機進正規分布(平均0、分数 1)に従う
$$

よって

$$
P(T \le t_0) = P(Z \le z_0) \cong \frac{1}{\sqrt{2\pi}} \int_{-\infty}^{z_0} e^{-\frac{x^2}{2}} dx \qquad (\text{if } z_0 = \frac{t_0 - T_E}{\sigma_E})
$$

となり、標準正規分布表を用いて実行可能度が求められる。

【例題】

以下のアロー・ダイヤグラムにおいて、表のように作業時間の三点見積をおこなった。

(1)空欄部分の作業時間の平均および分散を求め、作業時間の平均を図中に記入せよ。

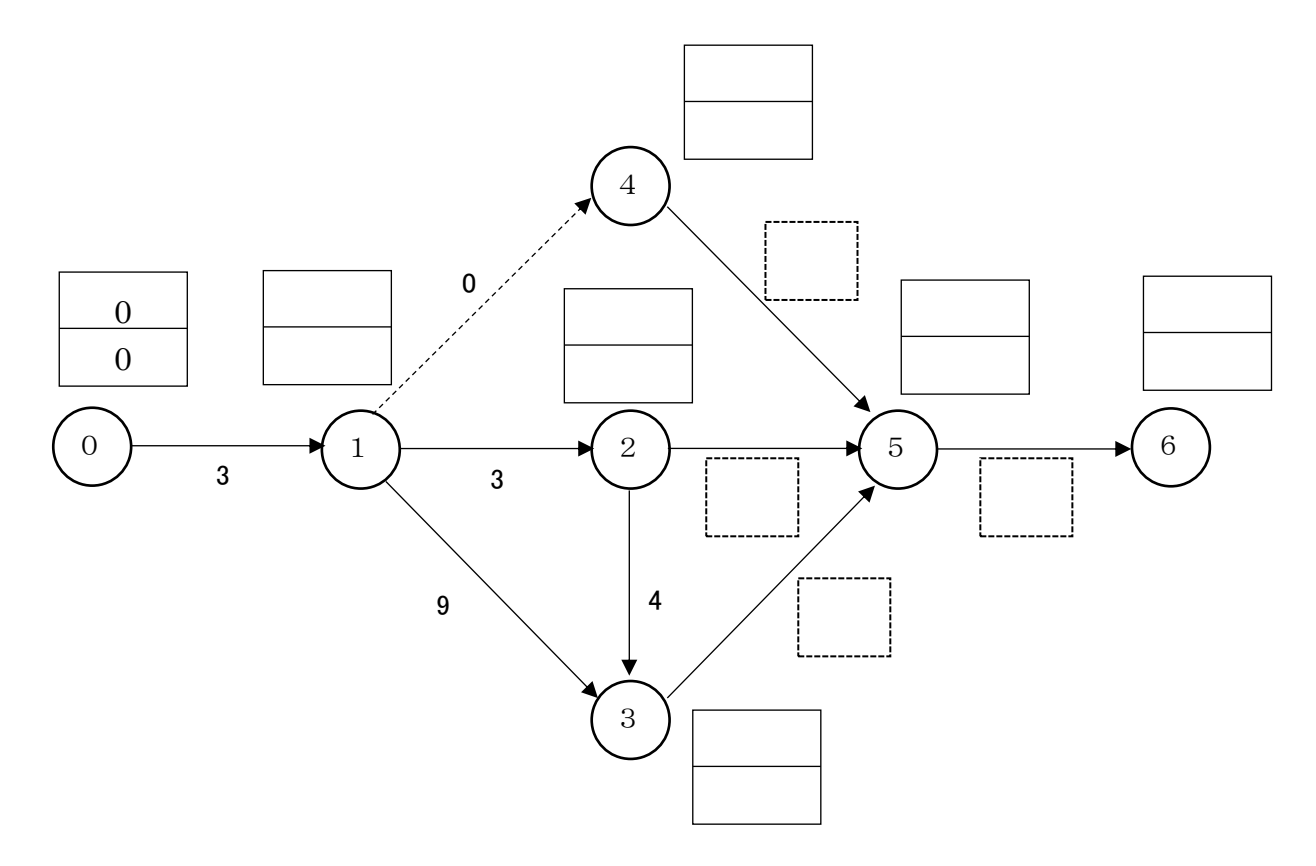

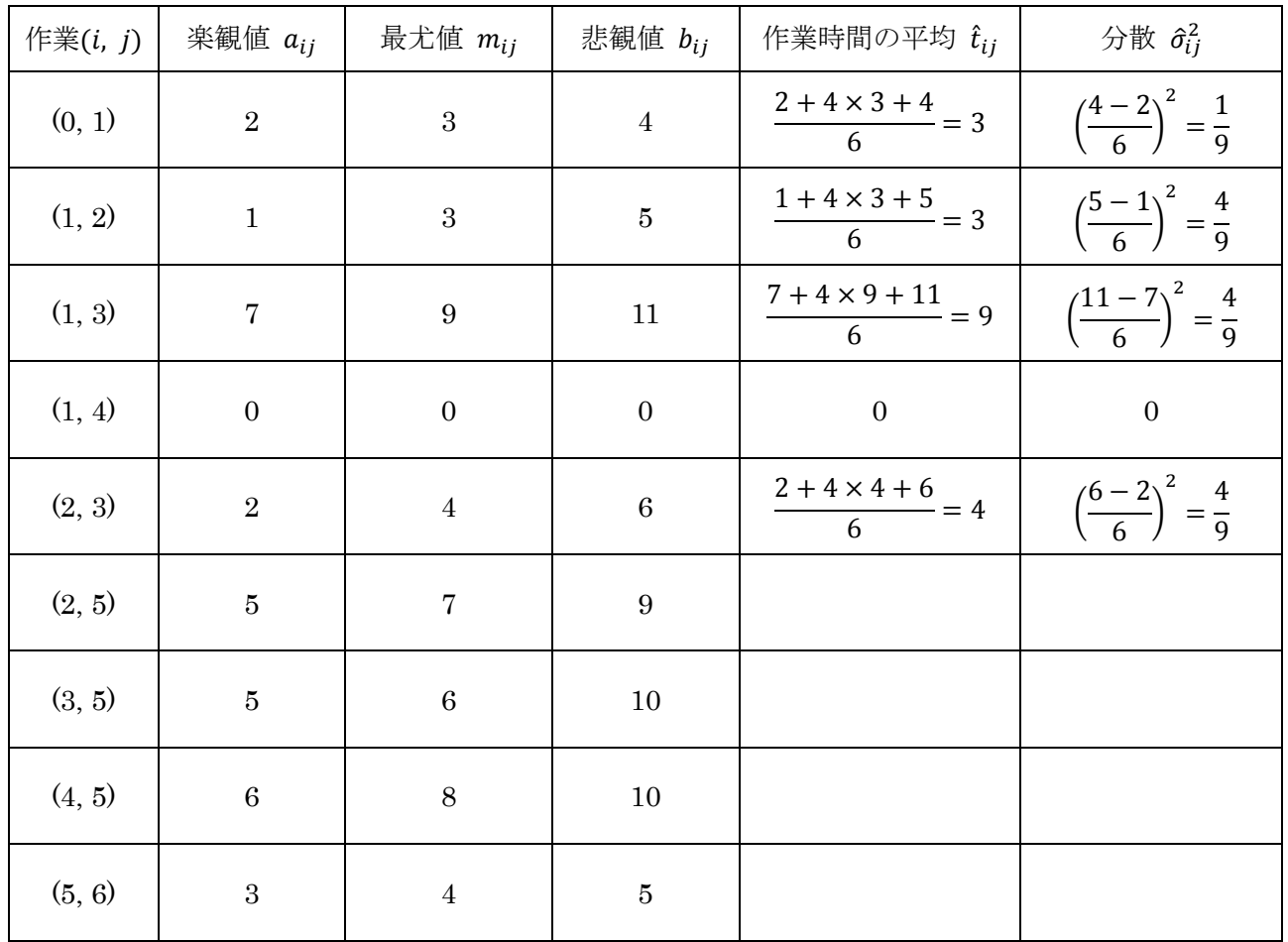

(2)図に最早時刻、最遅時刻を記入し、下表も利用してクリティカル・パスを求め、 $T_E$  および  $\sigma_E^2$ を計算せよ。

| $(i,j)$ | $t^L_j$ | $t_i^{\cal E}$   | $\hat{t}_{ij}$   | $\hat{\sigma}_{ij}^2$ | s(i,j) | ${\bf CP}$ |
|---------|---------|------------------|------------------|-----------------------|--------|------------|
| (0, 1)  |         | $\boldsymbol{0}$ | $\sqrt{3}$       | $\frac{1}{9}$         |        |            |
| (1, 2)  |         |                  | $\sqrt{3}$       | $\frac{4}{9}$         |        |            |
| (1, 3)  |         |                  | $\boldsymbol{9}$ | $\frac{4}{9}$         |        |            |
| (1, 4)  |         |                  | $\boldsymbol{0}$ | $\boldsymbol{0}$      |        |            |
| (2, 3)  |         |                  | $\boldsymbol{4}$ | $\frac{4}{9}$         |        |            |
| (2, 5)  |         |                  |                  |                       |        |            |
| (3, 5)  |         |                  |                  |                       |        |            |
| (4, 5)  |         |                  |                  |                       |        |            |
| (5, 6)  |         |                  |                  |                       |        |            |

※ $T_E$  は<u>クリティカル・パス上</u>の  $\hat{t}_{ij}$  の和であり、 $\sigma_E^2$  は<u>クリティカル・パス上の</u>  $\hat{\sigma}_{ij}^2$  の和である。

クリティカル・パス ⓪ →

 $T_E =$ 

 $\sigma_E^2 =$ 

 $(3)$  仕事の完了予定時刻が  $t_0 = 25$  のときの実行可能度を求めよ。

- ・ベータ分布の確率密度関数は  $f(x; \alpha, \beta) = \frac{x^{\alpha-1}(1-x)^{\beta-1}}{B(\alpha, \beta)}$  で、0 から 1 の間に分布する。 (ただしBはベータ関数  $B(\alpha, \beta) = \int_0^1 x^{\alpha-1} (1-x)^{\beta-1} dx$ )
	- ・ベータ分布はパラメータによって多様な形状をとる表現力の高い分布である。

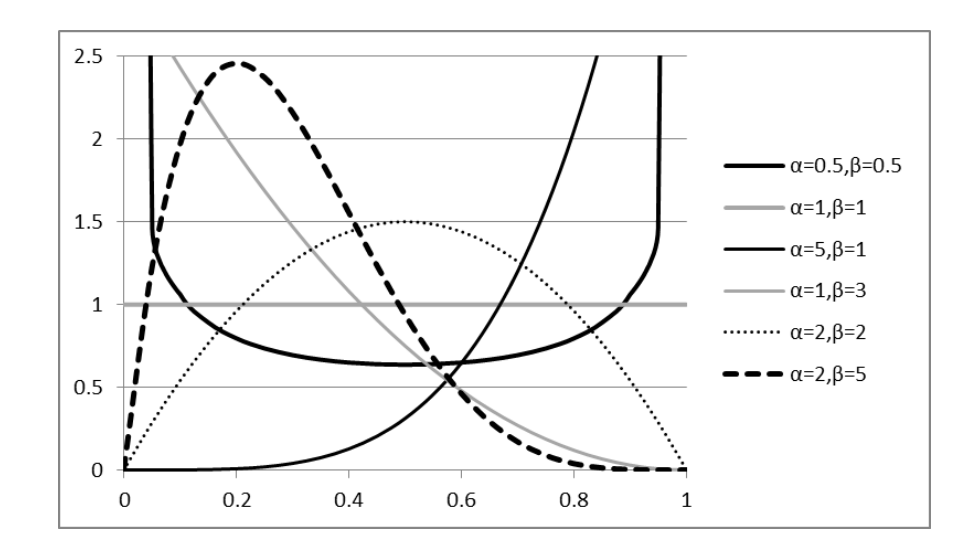

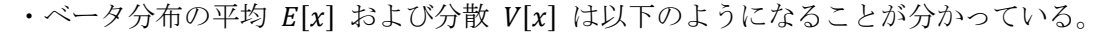

$$
E[x] = \frac{\alpha}{\alpha + \beta}
$$

$$
V[x] = \frac{\alpha \beta}{(\alpha + \beta)^2 (\alpha + \beta + 1)}
$$

 $\cdot$  *a* から *b* の間に分布するベータ分布を得るには、変数変換  $x = \frac{t-a}{b-a}$  とし、確率密度関数は 以下のようになる。

$$
f(t) = \frac{(t-a)^{\alpha-1}(b-t)^{\beta-1}}{(b-a)^{\alpha+\beta-1}B(\alpha,\beta)}
$$

·このベータ分布の平均 E[t] および分散 V[t] は以下のようになる。

$$
E[t] = a + (b - a) \left(\frac{\alpha}{\alpha + \beta}\right)
$$

$$
V[t] = (b - a)^2 \left\{\frac{\alpha \beta}{(\alpha + \beta)^2 (\alpha + \beta + 1)}\right\}
$$

· PERT 仮定  $(\alpha + \beta = 6, \alpha\beta = 5)$ により、三点見積に使用する分布の平均と分散が求めら れる(補足1参照)。

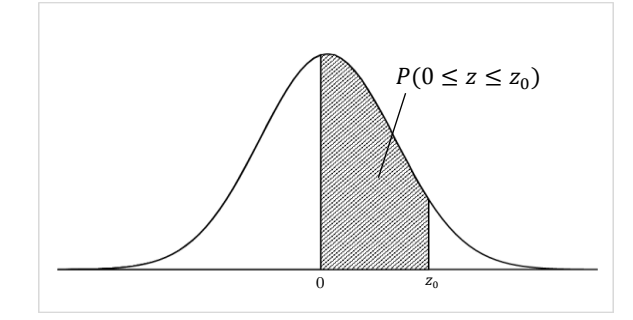

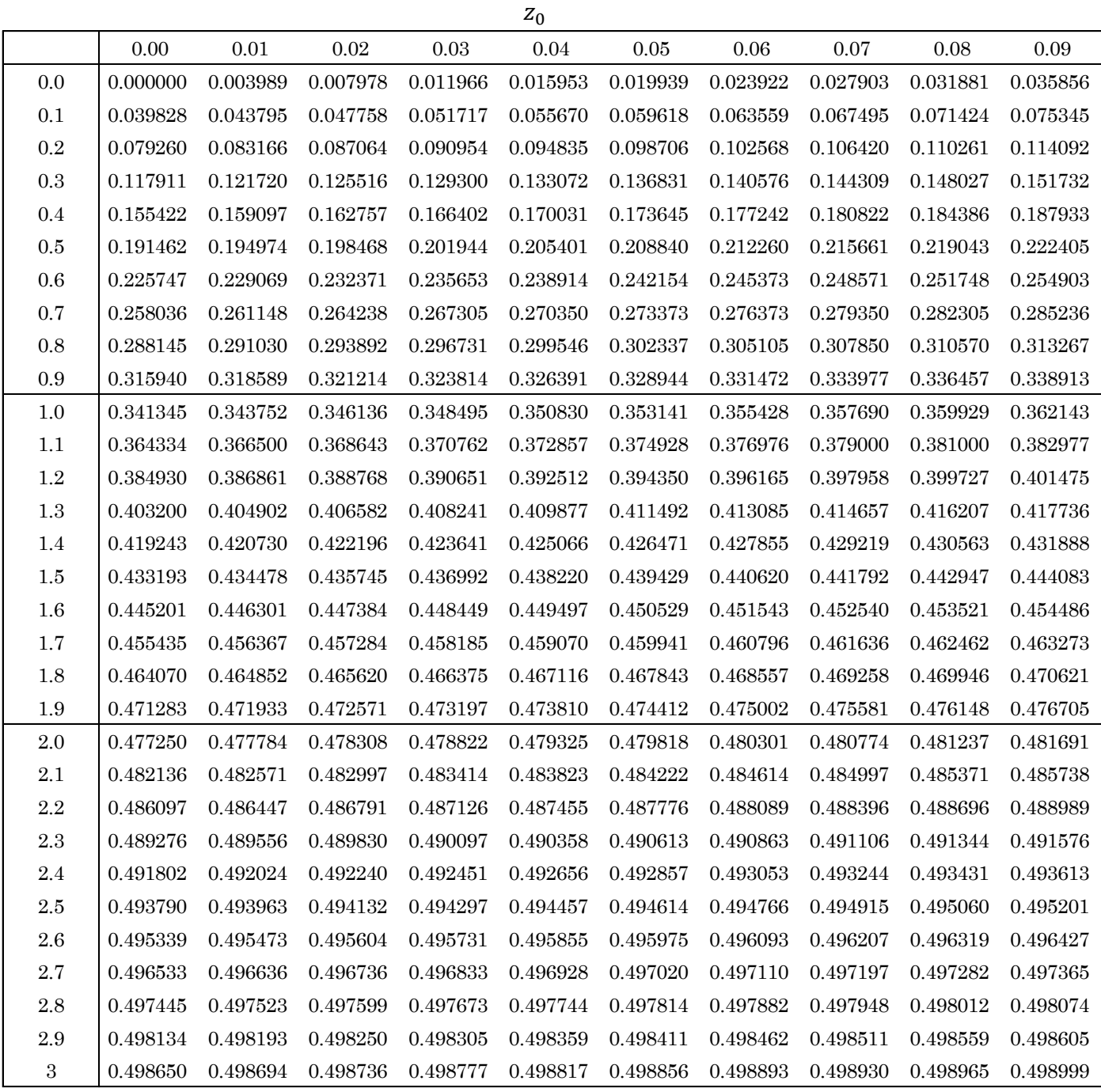

※この正規分布表は  $P(0 \leq z \leq z_0)$  を示しているので、 $P(z \leq z_0)$  を求める際は 0.5 ( $P(z \leq 0)$ ) を加える

こと。

※正規分布は左右対称なので、 $z_0 < 0$  のときは $0.5 - P(0 \leq z \leq |z_0|)$  とすればよい。